## VLÁKNA

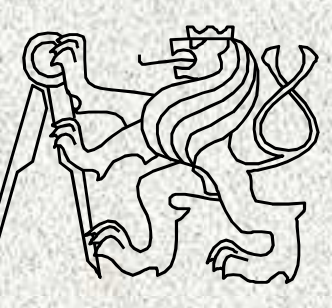

### A0B36PR2-Programování 2 Fakulta elektrotechnická

České vysoké učení technické

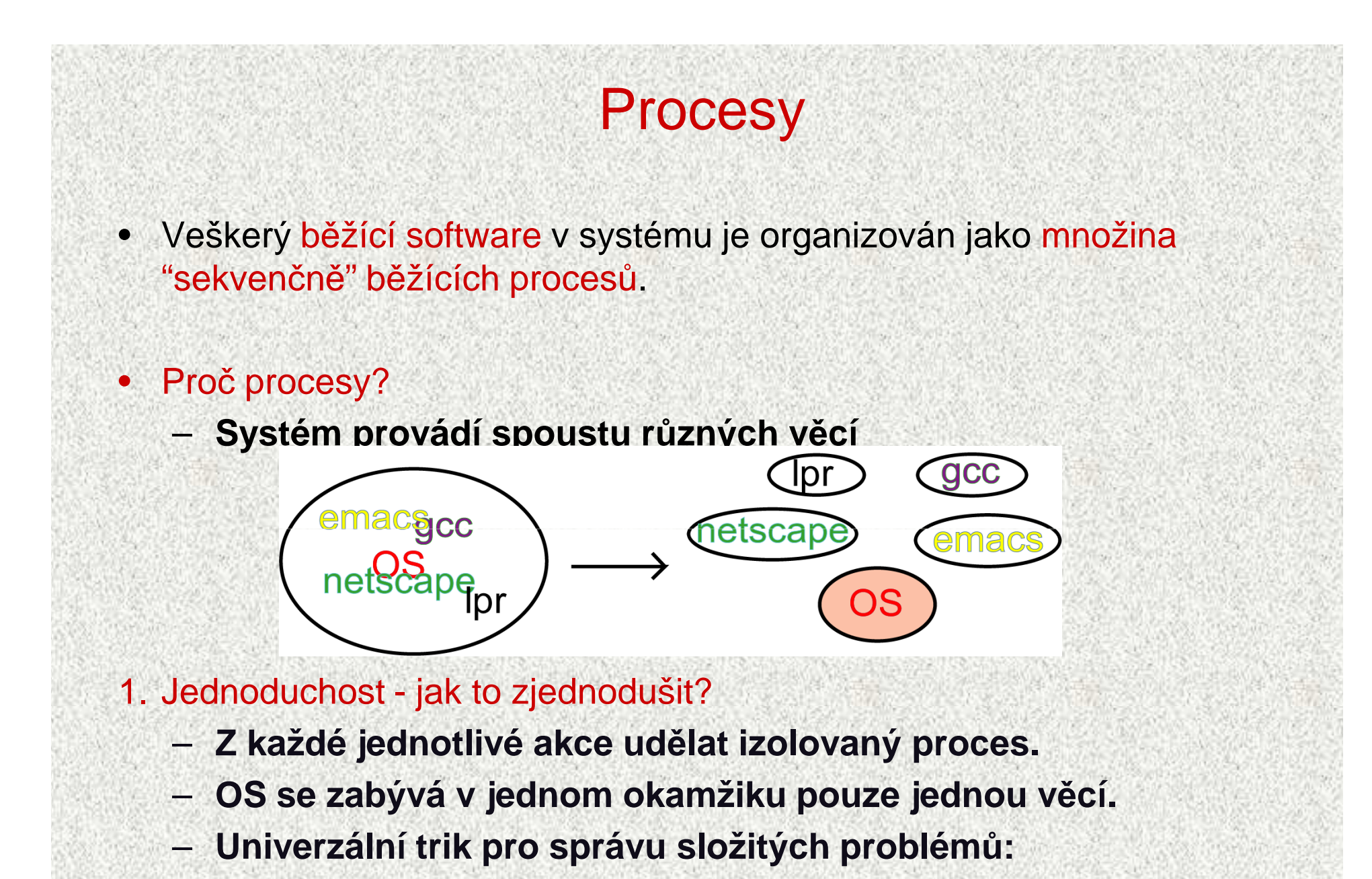

–**dekompozice problému!**

### Procesy (2)

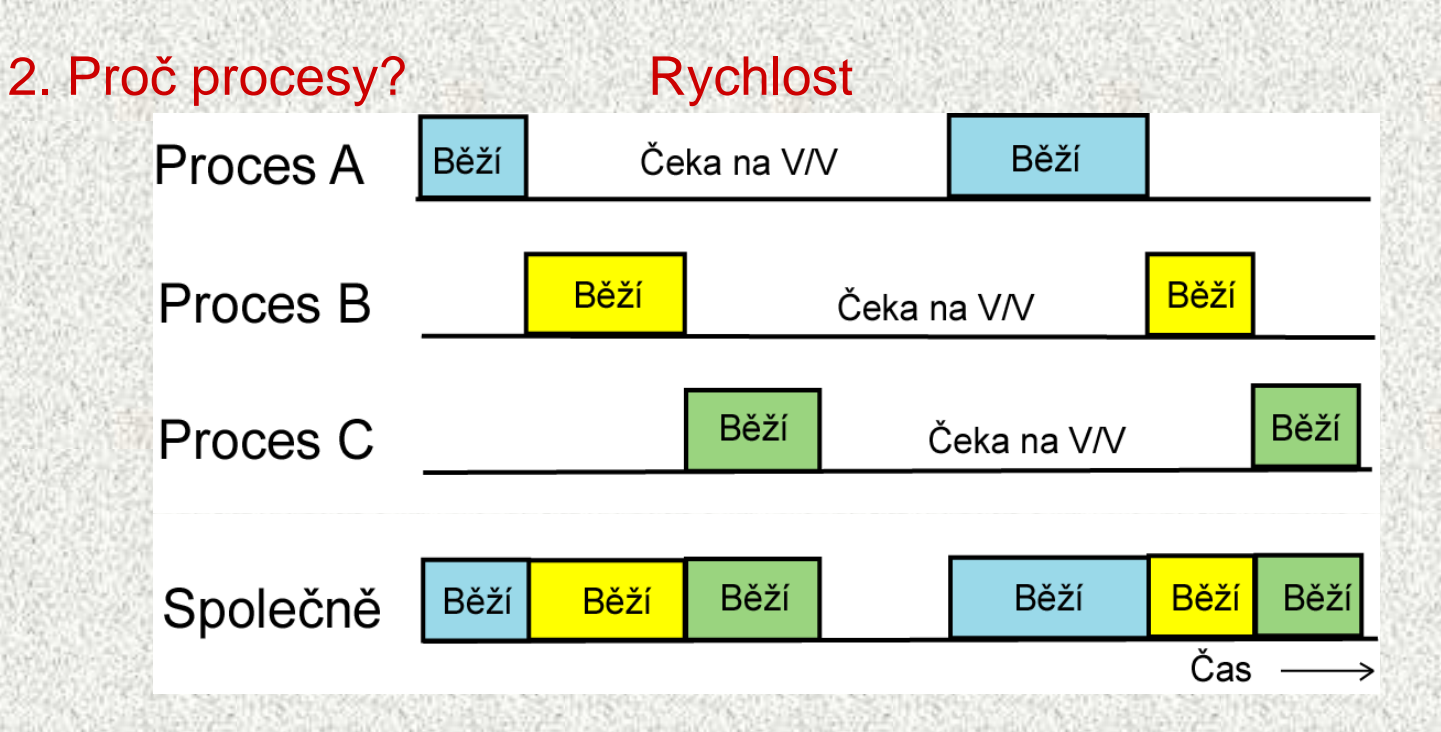

#### 3. Proč procesy? V/V "paralelismus"

- **Zatímco jeden proces čeká na dokončení V/V operace jiný proces může používat CPU.**
- **<sup>P</sup>řekrývání zpracování: <sup>d</sup>ělá z 1 CPU "více CPU".**
- –**Reálný paralelismus – více procesorů!**

#### Program versus proces

Co je program?

•

- **posloupnost instrukcí a data uložená v souboru na disku, pasivní.**
- • Co je proces?
	- **abstrakce spušt ěného programu, zahrnující aktuální hodnoty registrů a proměnných.**
	- Příklad: spustíme dvakrát editor.
		- **stejný program,**
		- **ale dva r ůzné procesy.**

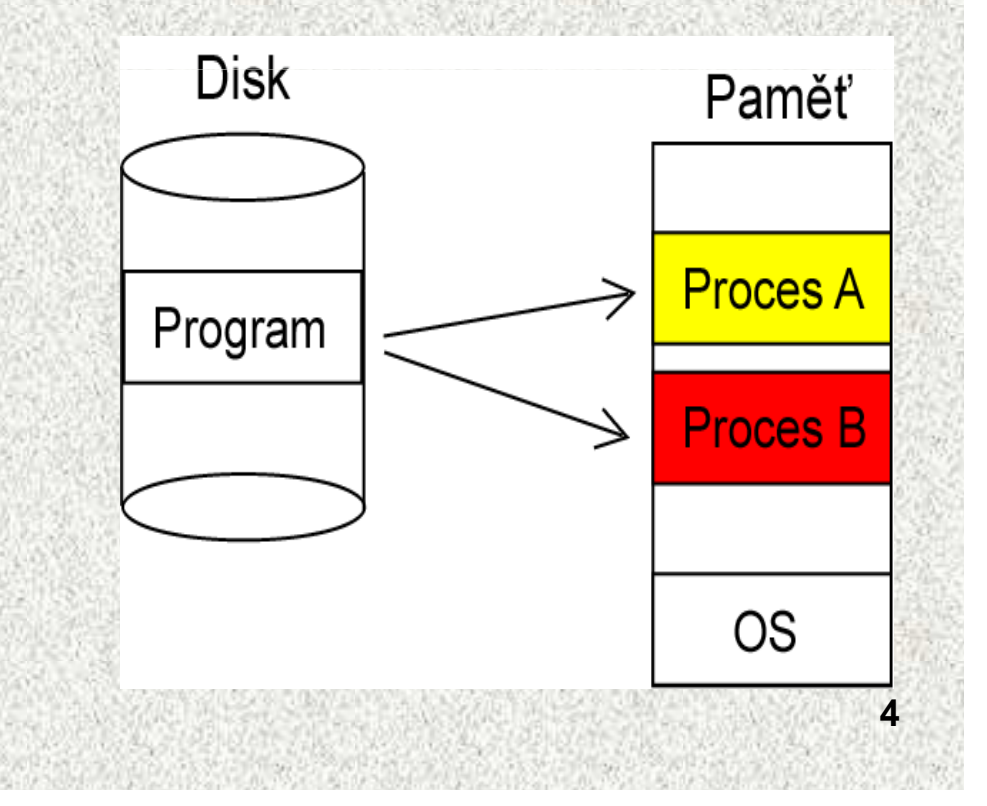

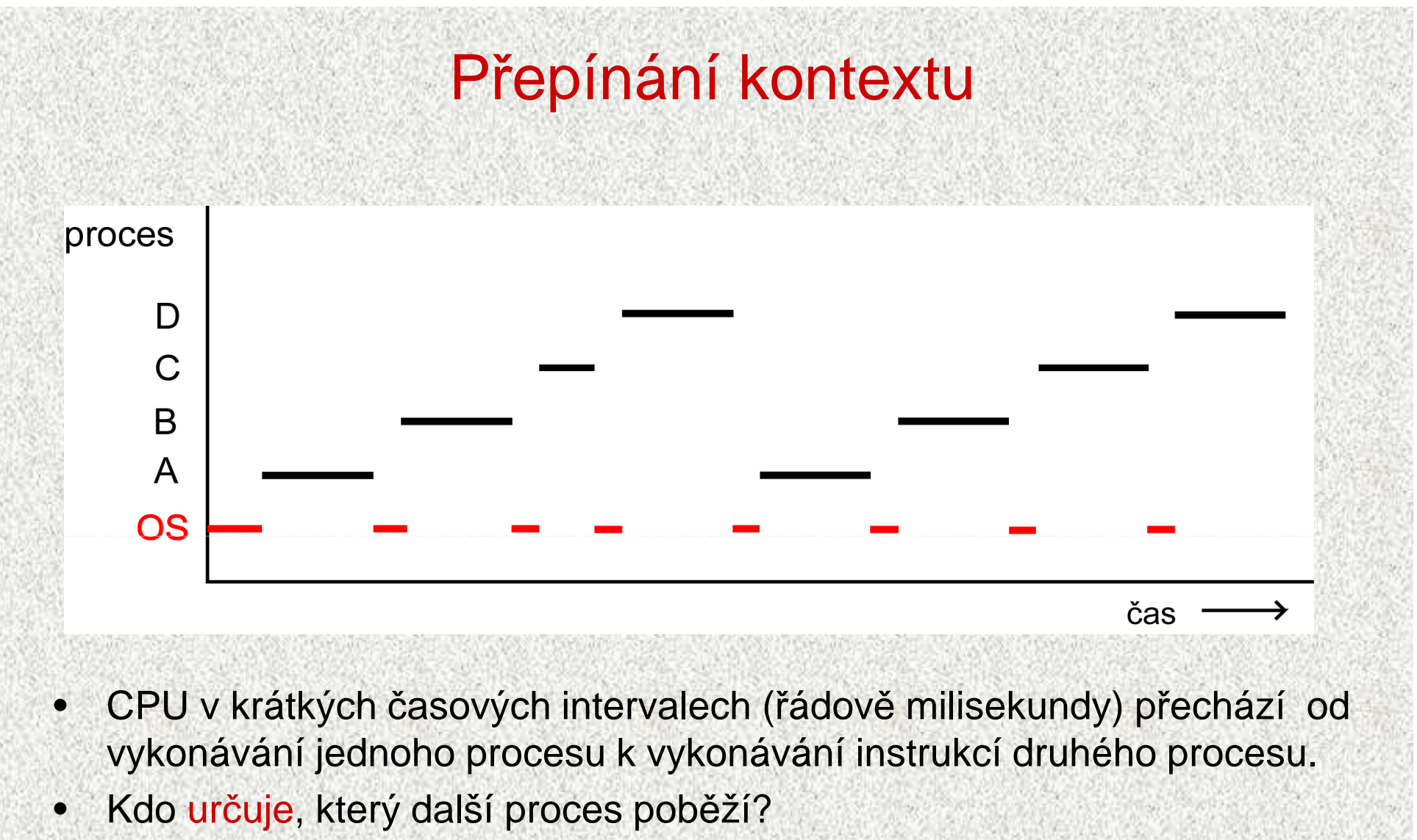

OS

### Stavy procesu

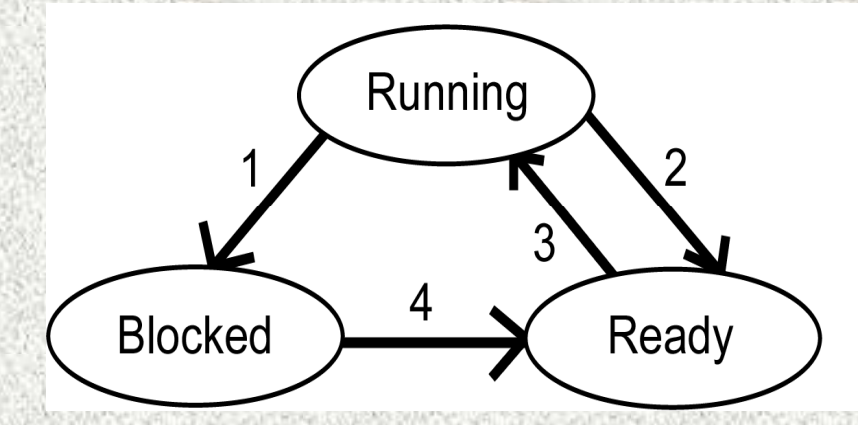

- 1. Čekání na událost nebo prostředek.
- 2. Vypršelo časové kvantum.
- 3. Nastal naplánovaný čas.
- 4. Nastala událost nebo je prostředek k dispozici.

#### Stavy procesu

- **Running = proces pravě používá CPU.**
- **Blocked <sup>=</sup> proces čeká na externí událost nebo na prostředek.**
- **Ready = (pozastavené) proces je připraven a čeká na přidělení CPU.**
- **Local Contract Stoped <sup>=</sup> proces ukončen, není možné pokračovat**

**A0B36PR2 - 07A**

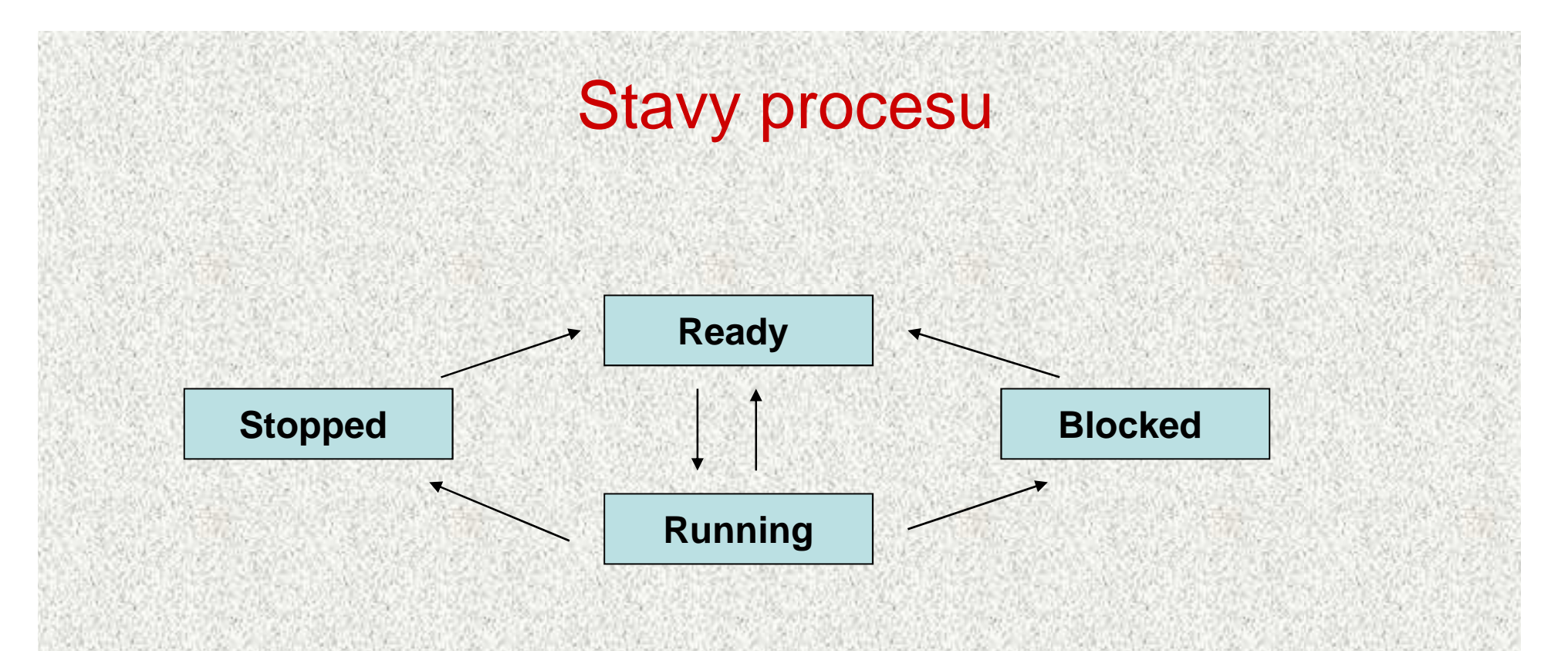

#### Stavy procesu

- **Running = proces pravě používá CPU.**
- **Blocked <sup>=</sup> proces čeká na externí událost nebo na prostředek.**
- **Ready = (pozastavené) proces je připraven a čeká na přidělení CPU.**
- **Local Contract Stopped <sup>=</sup> proces ukončen, není možné pokračovat**

**A0B36PR2 - 07A**

#### Proces versus vlákno

#### $\bullet$ Proces model

– **Každý proces alokuje příslušné prostředky (adresové prostor obsahující kód, data a zásobník procesu, otevřené soubory, potomky, reakce na signály, ...)**

**8**

–**Jeden proces = jedno vlákno výpočtu.** 

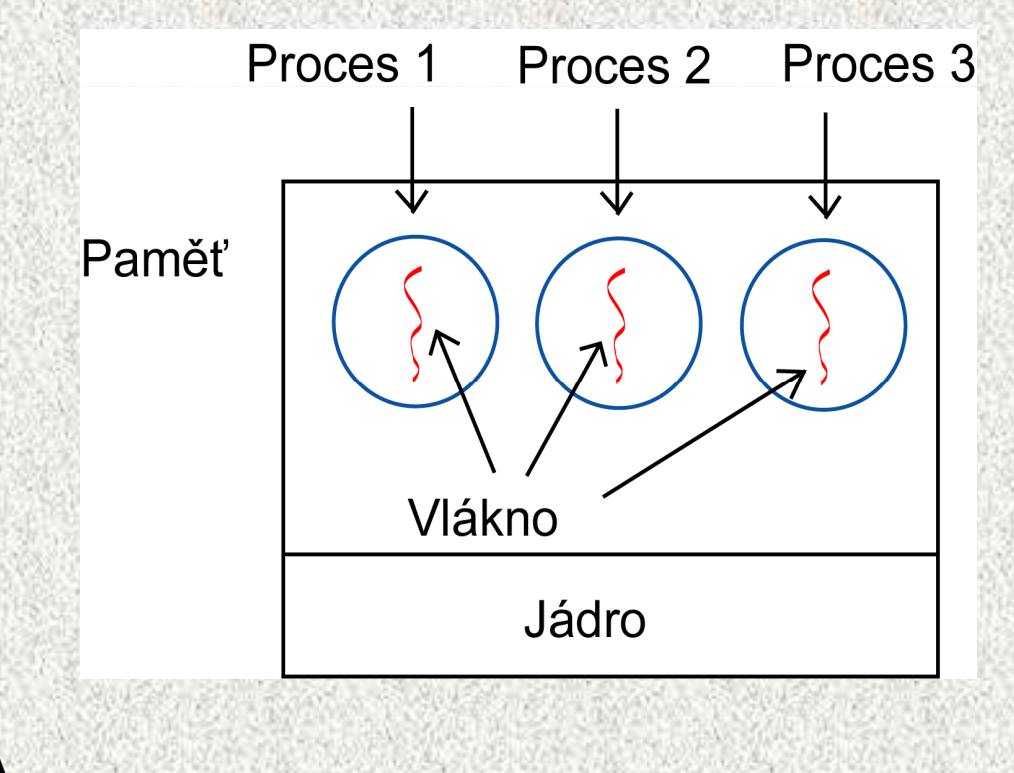

### Priority, synchronizace

- Princip priority
	- Vlákno předává řízení dobrovolně, pak vláknu s nejvyšší prioritou
	- Vlákno s vyšší prioritou může přerušit vlákno s prioritou nižší –preemptivní paralelní zpracování
- • Princip synchronizace
	- Vlákno čeká na dokončení jiného vlákna
	- Problém sdílení datových prostorů
	- Řeší se synchronizační metodou
		- • Vlákno v synchronizační metodě nad daným objektem zabrání všem ostatním vláknům volat další synchronizační metodu nad týmž objektem

### Proces versus vlákno (2)

- Vláknový model jeden proces více vláken
	- –**Odděluje alokaci prostředků a samotný výpočet.**
	- **CONTRACTORS INTO THE RELEASED OF A RELEASED CONTRACTORS INTO THE RELEASED OF A RELEASED OF A RELEASED OF A RELEASED OF A RELEASED OF A RELEASED OF A RELEASED OF A RELEASED OF A RELEASED OF A RELEASED OF A RELEASED OF A RE** –**Proces slouží k alokaci spole čných prostředků.**
	- **Hart Committee Vlákna jsou jednotky plánované pro spušt ění na CPU.**
- •P*ř*íklad: práce na pozadí, vstup/výstup, simulace, producent/konzument
- • **Vlákno má (na rozdíl o procesu)**
	- **sv ůj vlastní program counter (pro uchování informace o výpočtu),**
	- **registry (pro uchování aktuálních hodnot),**
	- **zásobník (který obsahuje historii výpočtu),**
	- **lokální proměnné,**
	- **ale ostatní prost ředky jsou sdílené.**

### Vláknový model

- • Jednotlivá vlákna v daném procesu nejsou nezávisl<mark>á</mark> tak jako jednotlivé procesy.
- • Všechny vlákna v procesu sdílí stejný adresový prostor, stejné otevřené soubory, potomky, reakce na signály, …
- **Multithreading** •
	- **Procesy se spouští implicitn<sup>ě</sup>**
	-
	- pouze s jedním vláknem.<br>– Toto vlákno může vytvářet<br>další vlákna pomocí knihovní<br>funkce<br>– Když chce vlákno skončit,<br>může se opět ukončit pomocí<br>knihovní funkce<br>pp? 070

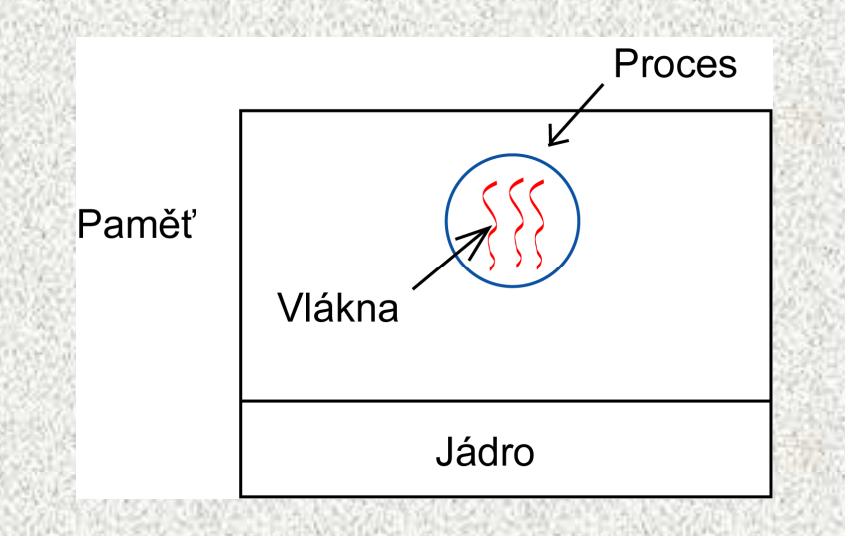

#### Aplikace vláken

- Časově náročné akce
	- Delší než 1 vteřina
		- Obrázky
- $\bullet$  Čekání na vstup od uživatele
	- na jednotlivé klávesy, zamyšlení, náročnější vstup
		- Kontrola pravopisu
	- Opakující se výpočty
		- Simulace, počítačové hry
			- "paralelní spuštění činnosti"
- • Úlohy typu producent-konzument
	- "paralelní příprava dat"

### Příklad: jednovláknový Web Server

- • Klient
	- **pošle požadavek na konkrétní web. stránku**
- • Server
	- **ověří zda klient může přistupovat k dané www stránce**
	- **načte stránku a pošle obsah stránky klientovi**
- Pozn.: Často používané stránky <sup>z</sup>ůstávají uloženy v hlavní paměti, abychom minimalizovali čtení z disku.

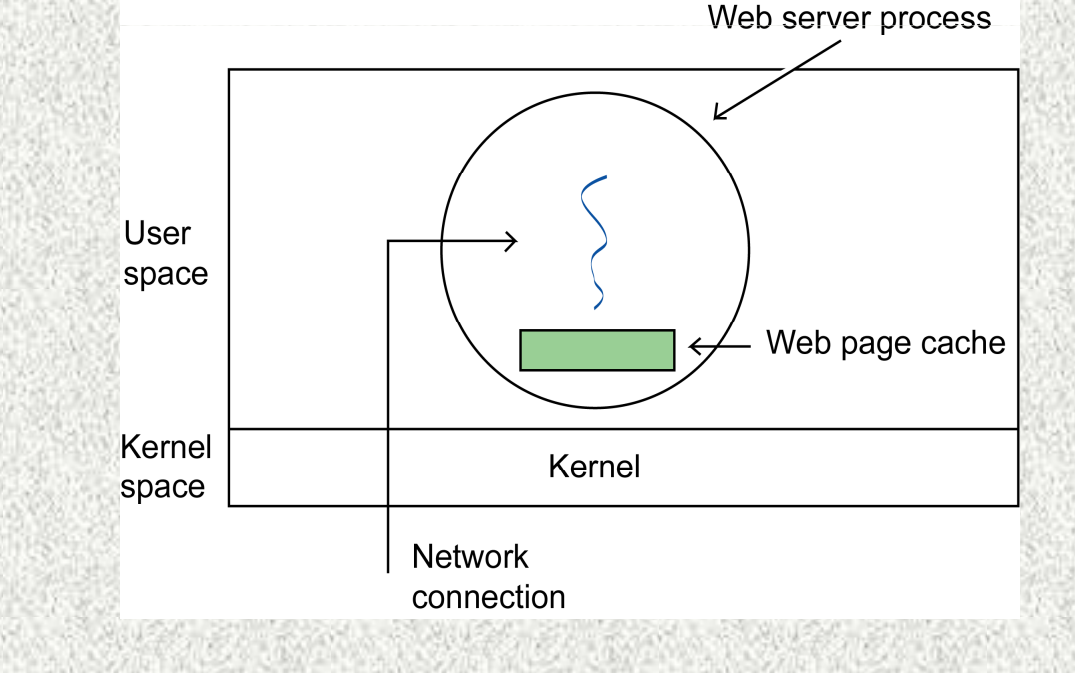

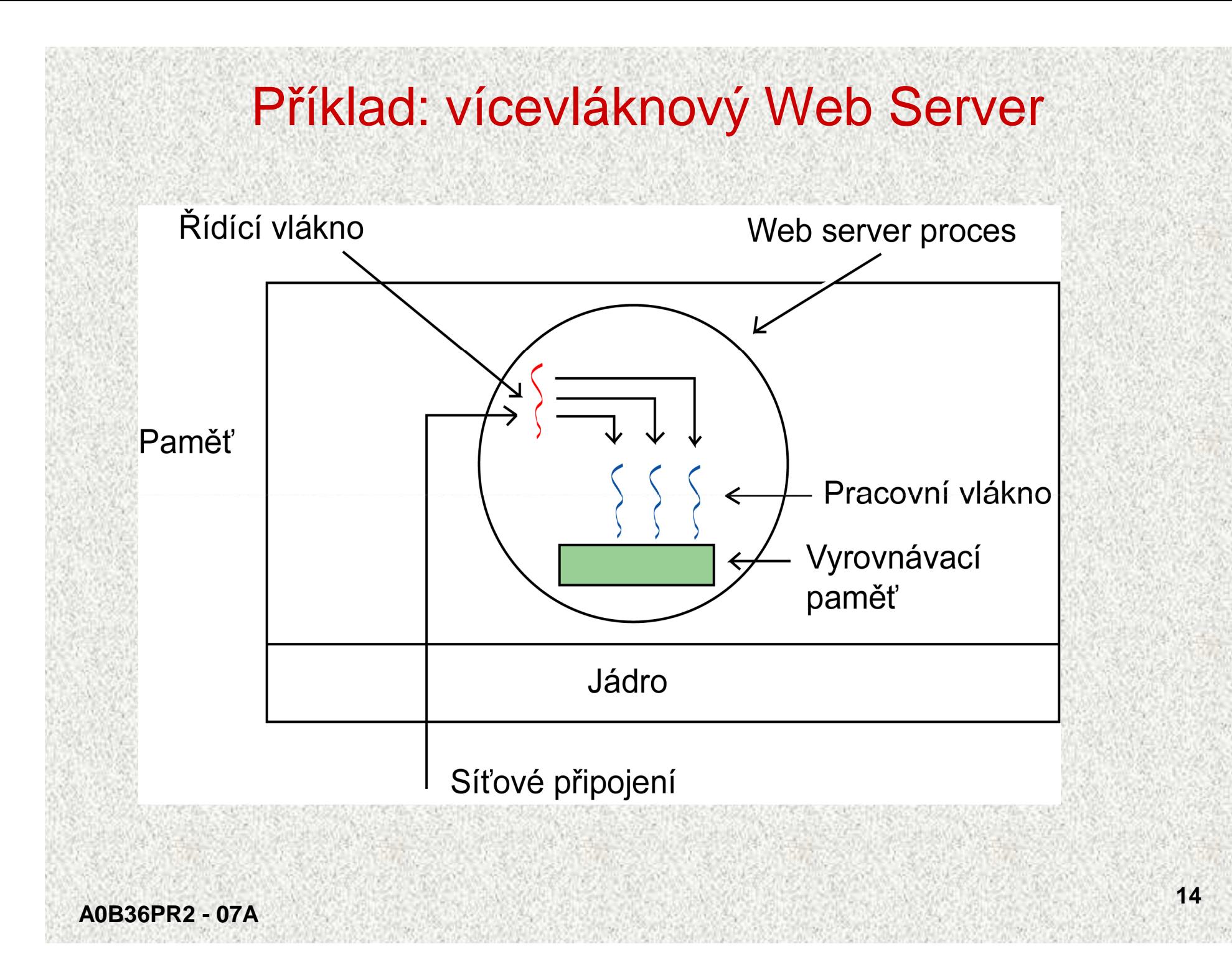

### Příklad: vícevláknový Web Server (2)

#### • Řídící vlákno

- **<sup>č</sup>te příchozí požadavky,**
- **zkoumá požadavek,**
- **vybere nevyužité pracovní vlákno a předá mu tento požadavek.**

#### •Pracovní vlákno

 **načte požadovanou stránku z hlavní paměti nebo disku a pošle ji klientovi.**

### Výhody vláken

#### Snadné sdílení informací

•

•

 **data uvnitř daného procesu jsou přístupná pro všechny vlána daného procesu.**

Rychlé přepínání kontextu mezi vlákny daného procesu.

### Zobrazení informací o vláknech

#### • MS Windows XP

 $\cap$  FRI ALT DEL CTRL ALT DEL → Správce úloh

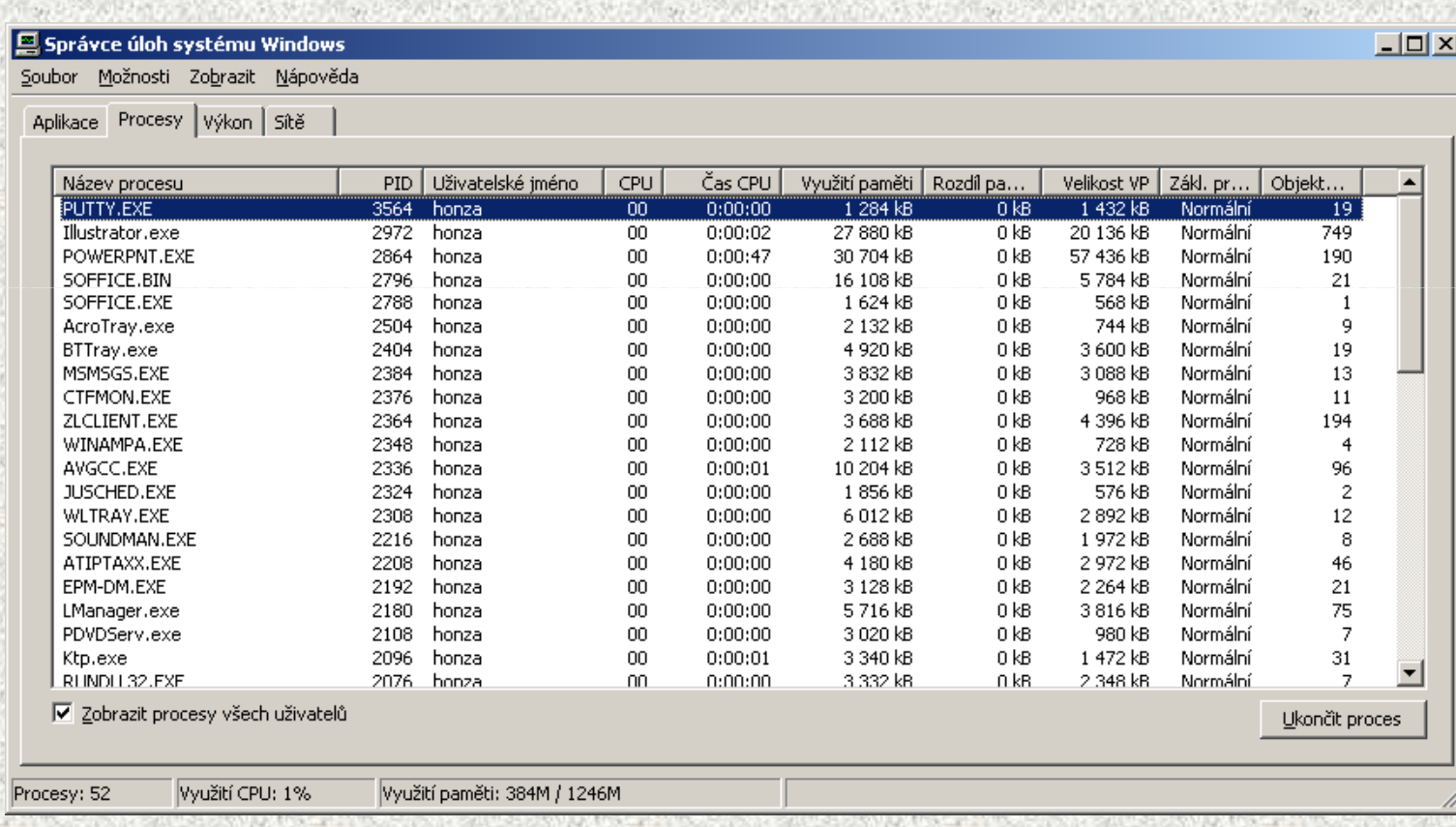

### Zobrazení informací o vláknech (2)

**Solaris** 

•

#### – **např.pomocí příkazu ps**

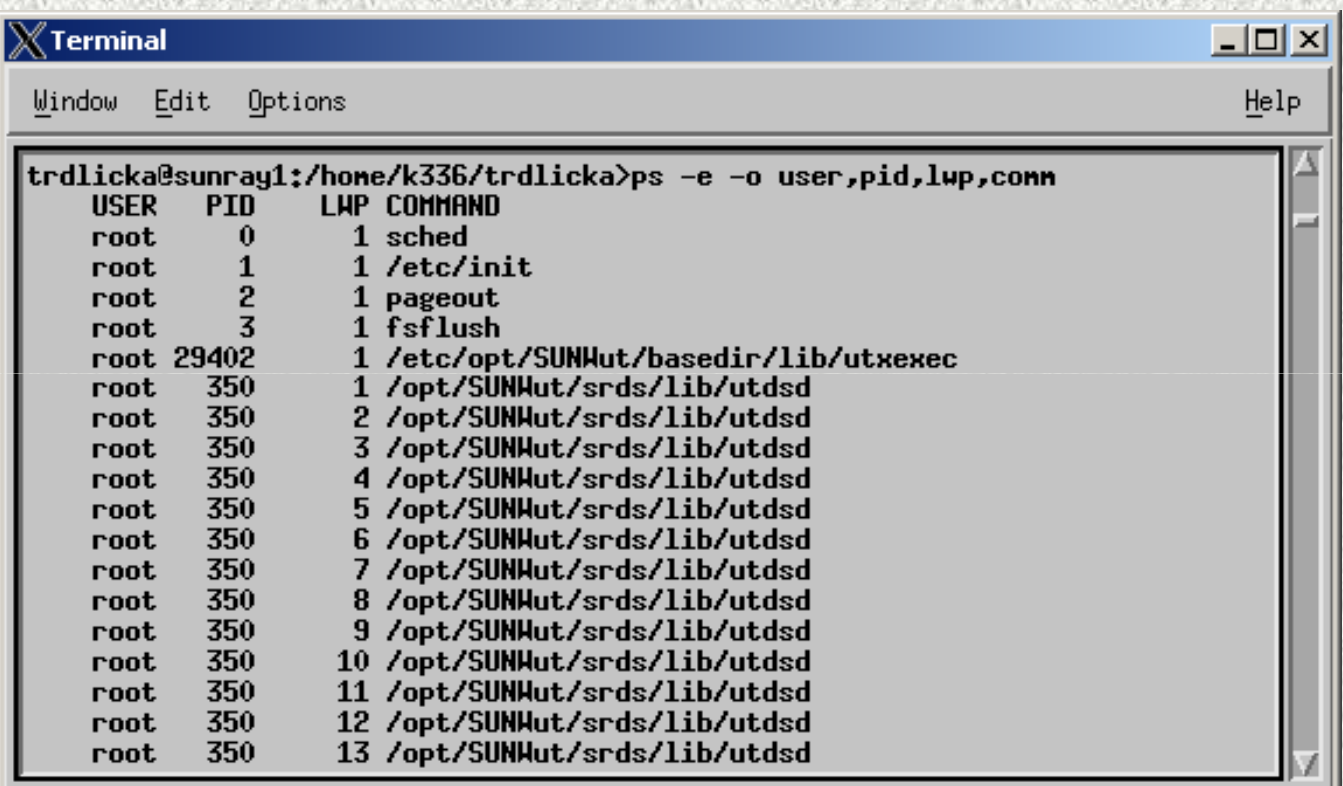

 **V uvedeném výpisu je proces utdsd reprezentován několika vlákny.** 

### Problémy při komunikaci mezi procesy/vlákny

#### • **Časově závislé chyby**

- **Pokud dva nebo více proces<sup>ů</sup> <sup>č</sup>te/zapisuje na sdílené prostředky (např. sdílená paměť, proměnné, soubory,...), pak může dojít k** časově závislé chybě.
- **Výsledek výpočtu závisí na náhodném průběhu prokládání procesů.**

#### **Uváznutí**

•

– **Stav, kdy množina procesů nemůže pokračovat <sup>v</sup>činnosti, protože** 

- každý proces z množiny čeká na uvolnění prostředku, přiděleného<br>
jinému procesu z množiny.<br>
 Stárnutí<br>
 Stav, kdy proces může teoreticky pokračovat v činnosti, ale ve<br>
skutečnosti se neustále nachází ve stejném stavu (na
	-

# Řešení časově závislých chyb

- $\bullet$  Definujeme kritickou sekci
	- **<sup>č</sup>ást programu, kde procesy používají sdílené prostředky (např. sdílenou paměť, proměnnou,...).**
- $\bullet$ Časově závislým chybám předcházíme pomocí vzájemného vyloučení.

#### Vzájemné vyloučení:

- **mechanismus, který znemožňuje, aby se dva nebo více proces<sup>ů</sup>**
- **20 nacházelo v související kritické sekci současně.** Vzájemného vyloučení dosahujeme pomocí synchronizace procesů.

# Modelování uváznutí

#### • Uváznutí můžeme modelovat pomocí alokačního grafu.

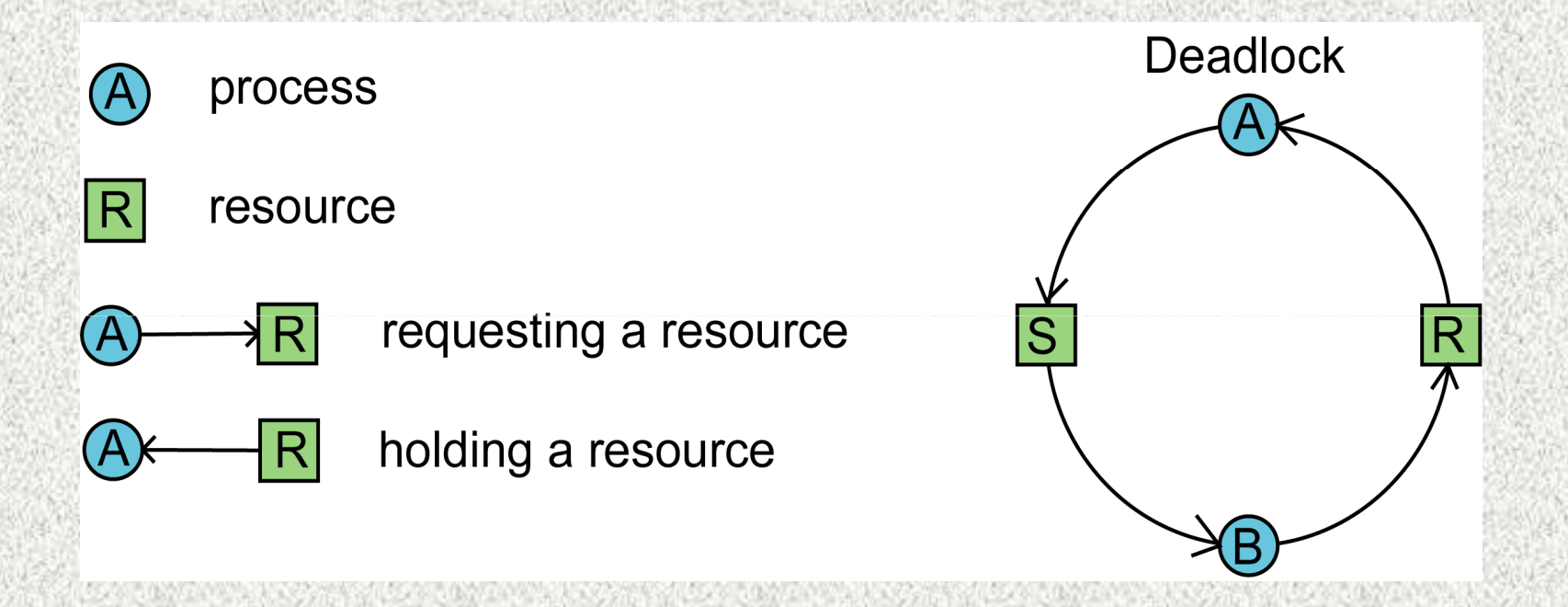

• Každá smyčka v grafu představuje uváznutí (procesy ve smyčce čekají a nemohou pokračovat).

**Pro zájemce**

### Příklad: Uváznutí procesů

**proces A proces B proces C**–<br>Žádost o R – Žádost o S – Žádost o T<br>Žádost o S – Žádost o T – Žádost o R Žádost o S Žádost o T Žádost o RPoužití S a T Uvolnění R Uvolnění S Uvolnění T<br>Uvolnění S Uvolnění T Uvolnění R Uvolnění T

Zádost o R Použití TaR Uvolnění R

**Alokace s uváznutím:**A: Žádost o RB: Žádost o SC: Žádost o TA: Žádost o S ⇒ proces je uspán<br>B: Žádost o T ⇒ proces je uspár B: Žádost o T ⇒ proces je uspán  $C: Zádost$  o  $R \Rightarrow uváznutí$  !!!

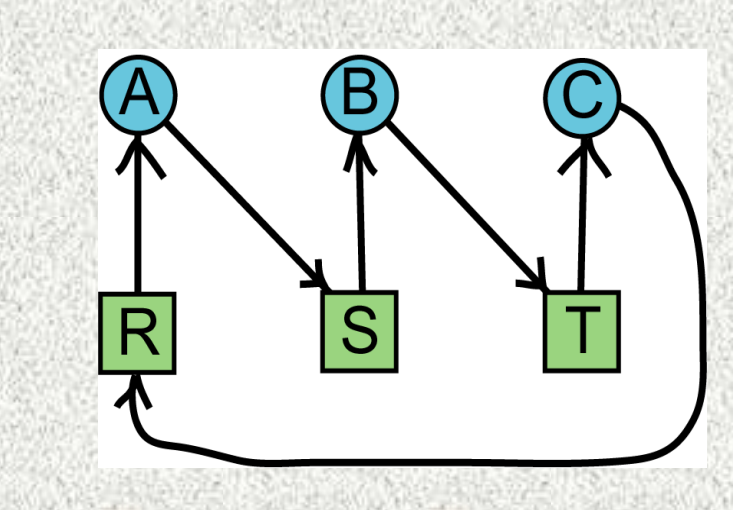

**Pro zájemce**

#### Příklad: Uváznutí procesů (2)

**proces A**<br> **proces B**<br> **Proces C**<br> **Proces B**<br> **Proces C**<br> **Proces C**<br> **Proces C**<br> **Proces C**<br> **Proces C**<br> **Proces C**<br> **Proces C** Žádost o R Žádost o S<br>Žádost o S Žádost o T Žádost o S Žádost o T Žádost o RPoužití S a T Uvolnění R Uvolnění S Uvolnění T<br>Uvolnění S Uvolnění T Uvolnění R Uvolnění T

Zádost o R Použití TaR Uvolnění R

**Alokace bez uváznutí:**A: Žádost o RC: Žádost o TA: Žádost o SC: Žádost o R ⇒ proces je uspán<br>4: uvolnění R → bez uváznutíIII A: uvolnění R . . . **bez uváznutí!!!**

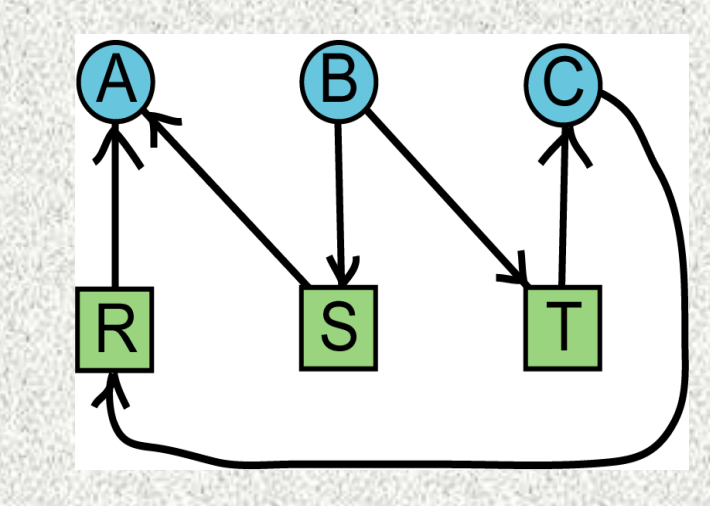

**A0B36PR2 - 07A**

**Pro zájemce**